# Calculations in GALPROP WebRun and applications for the analysis of the Fermi-LAT data

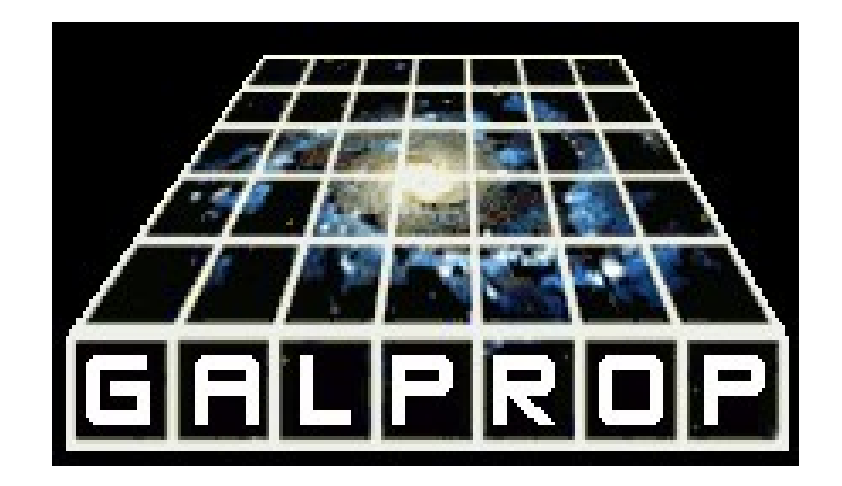

Fermi Summer School 2012 Lewes, Delaware

### CRs in the Interstellar Medium

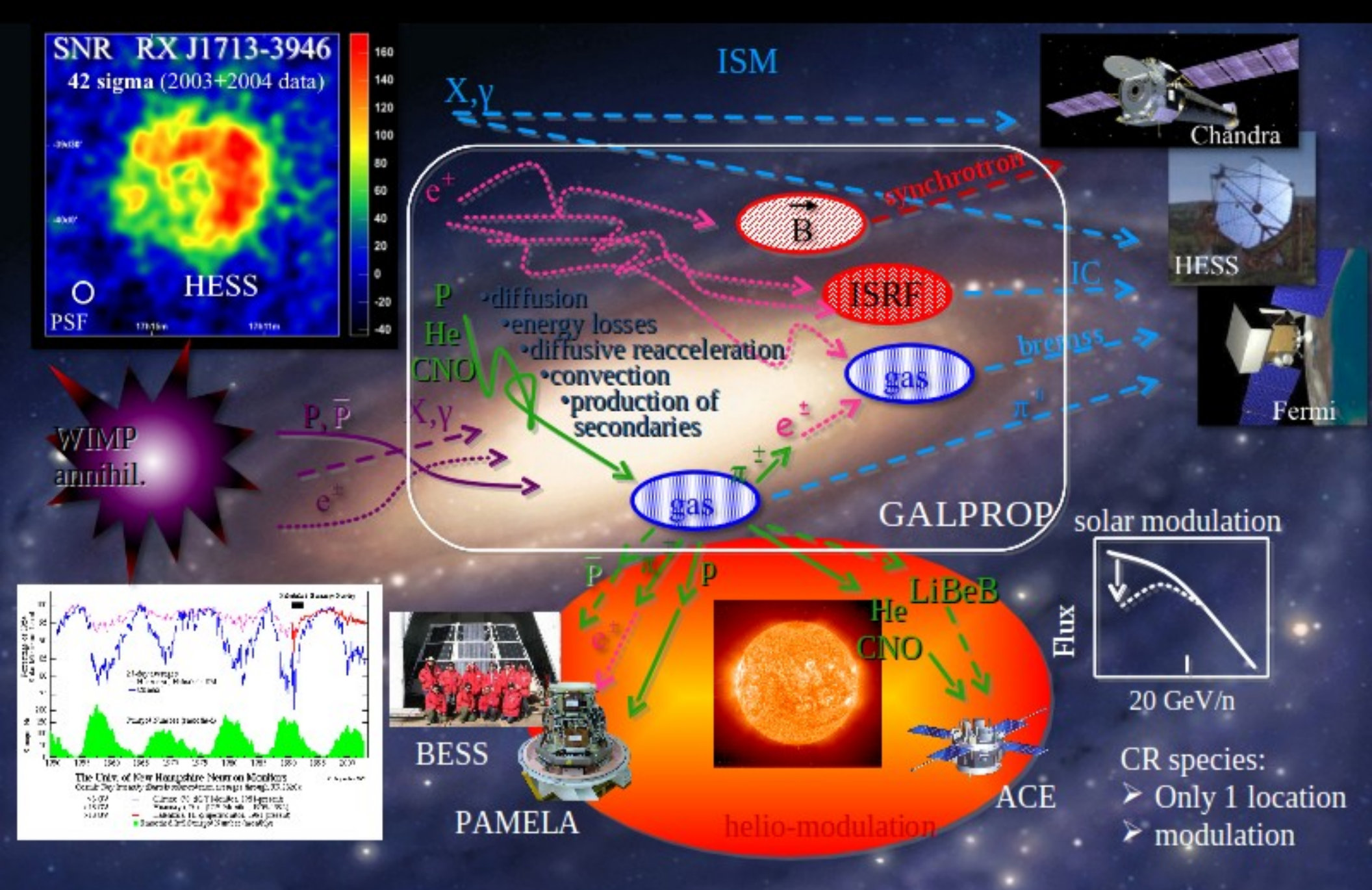

### **Components of GALPROP**

- Detailed gas distribution from HI and CO gas surveys (energy losses from ◇ ionization, bremsstrahlung; secondary production;  $\gamma$ -rays from  $\pi^0$ -decay, bremsstrahlung)
- Interstellar radiation field in 2D and 3D (inverse Compton losses/ $\gamma$ -rays for  $e^{\pm}$ ) ◇
- ♦ Models of the Galactic magnetic field
- Nuclear & particle production cross sections + the reaction network (cross ◇ section database + LANL nuclear codes + phenomenological codes)
- Propagation modes: Diffusion, diffusive acceleration, convection ◇
- ♦ Numerically solves transport equations for all cosmic ray species (stable + long-lived isotopes + pbars + leptons  $\sim$  90 equations) in 2D or 3D
- ◇ State-of-the-art propagation code, a de facto standard in astrophysics of cosmic rays and diffuse gamma rays (Strong & IVM and GALPROP team 1998-2012)

## **CRs and Diffuse Galactic Emissions** (gamma-rays, synchrotron)

#### Origin and propagation of CRs

- + Nature and distribution of CR sources
- + Abundances of primary species
- + Production of secondary species
- Propagation modes and their relationship to magnetic turbulence in the ISM
- merstellar Medium (gas species)
	- $+$  Distribution of HI, H<sub>1</sub>, HII gas
	- $+$  Nature of  $X_{\infty}$  relation in Galaxy
	- + Distribution and intensity of interstellar radiation field and formation of  $H$ ,
	- + Physics of HI

Foreground against which sources are -detected

- + Point sources: limitation on sensitivity
- + Extended sources: disentanglement
- **O** Indirect dark matter detection
- + Predicted γ-ray/CR signals
	- Relies on accurate treatment of standard astrophysical sources
- **Example 2 Foreground for isotropic diffuse** background .
- + Whatever its nature
- **↓ Synchrotron foreground**
- + WMAP & PLANCK

# GALPROP WebRun

- GALPROP WebRun is a service that allows to run GALPROP online
- No local installation of the code or related libraries is necessary; only a web browser is required
- Available at **<http://galprop.stanford.edu/webrun>**
- Calculations are performed on a 192-cores computing cluster at Stanford University, using the most recent GALPROP v54.1
- The service is free and open to the community Registration is required.

 The purpose of this talk is to demonstrate how to use the GALPROP WebRun to produce physically motivated diffuse emission maps for the subsequent analysis of the Fermi-LAT data

> See also the lecture by Seth Digel on the diffuse gamma-ray emission

### **Configuring GALPROP via WebRun**

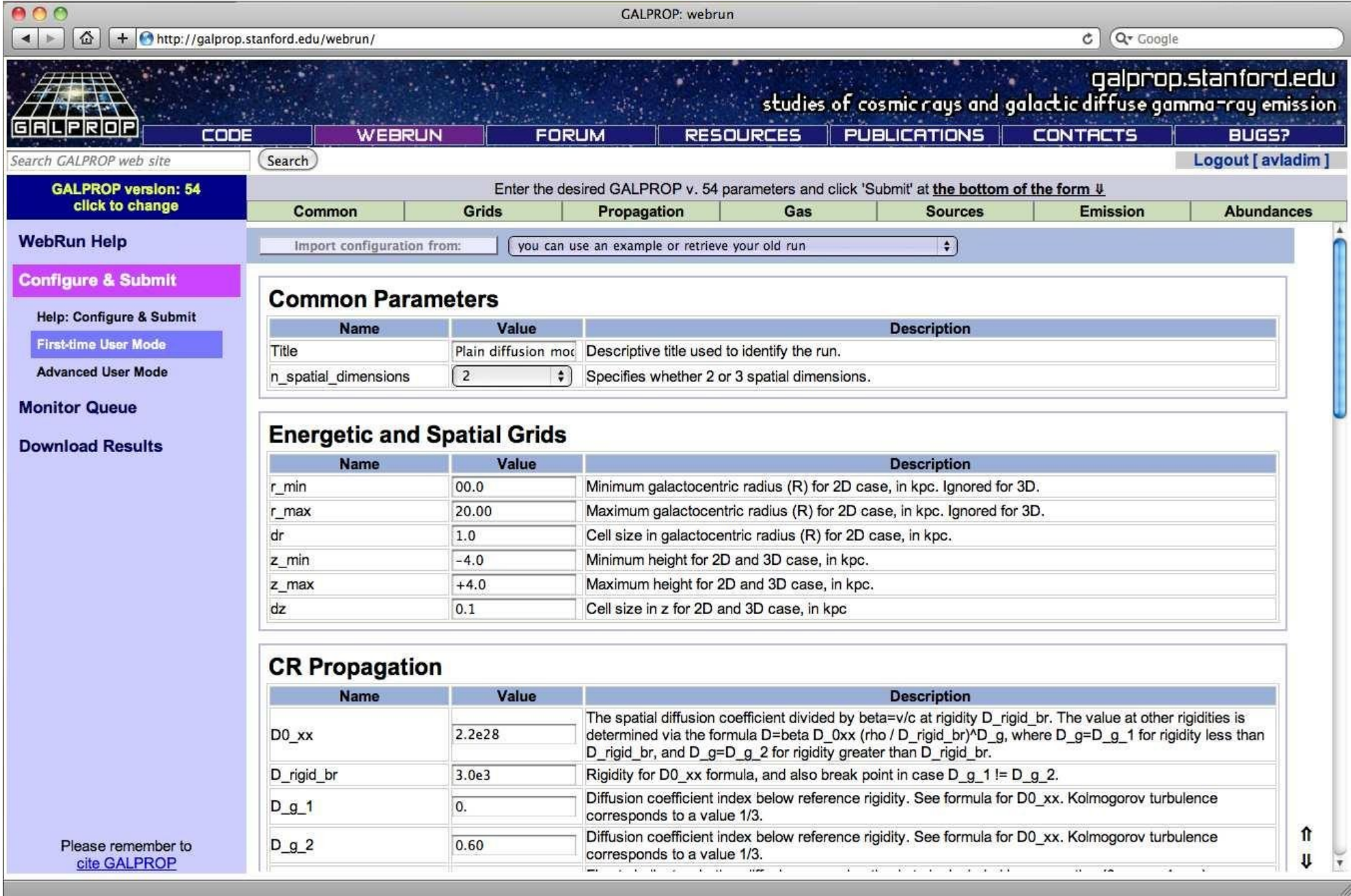

**Interactive interface for parameter entry. Parameters are validated to avoid misconfigured runs.**

## Gamma-ray emission

- Click on the panel "Emission"
- Put "gamma rays=1"
- Put "skymap format=1"

skymap format=1 means that you will obtain the mapcube for Fermi Science Tools in the output

### **Panel "Emission" in the WebRun**

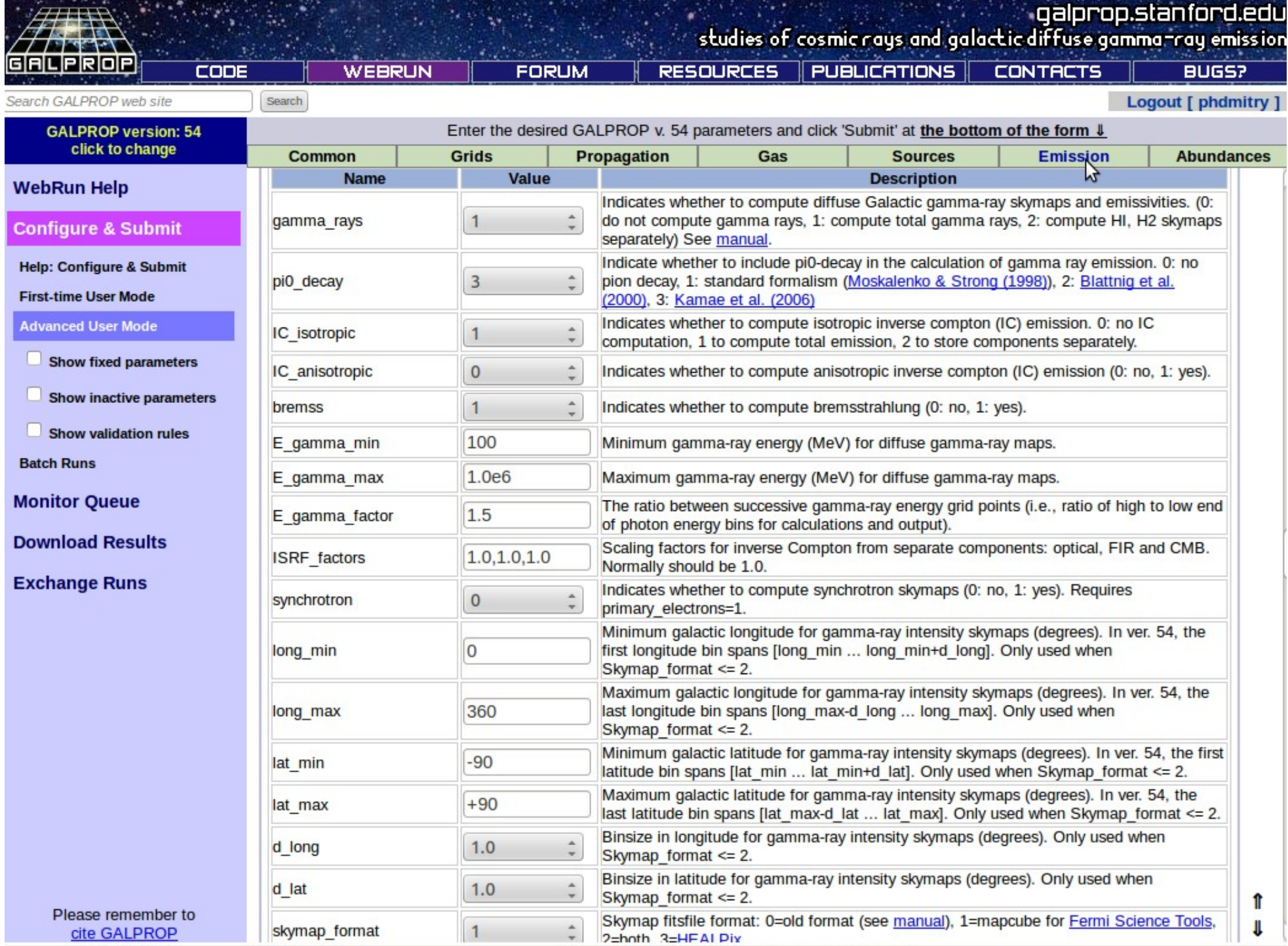

# galdef file = the text file that defines the parameters for the Galprop calculation

### **Good to go!**

The parameters you requested are appropriate for the GALPROP ver. 54 calculation.

A [GALDEF configuration file](http://galprop.stanford.edu/wrxiv/0397/galdef_54_0397000i_i8b8csx9pltz73wb) with your parameters has been generated.

### **Click the 'Add Job to Queue' button to add this job to your run queue on the the GALPROP server.**

After that you will be taken to the Monitor, where you can observe the progress of your calculation or manage your queue.

#### **Configuration Viewer**

phdmitry's run #000p (GALPROP v.54, completed):

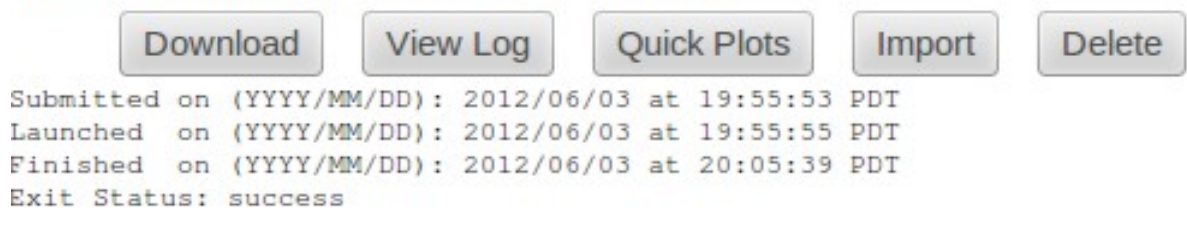

```
Calculation parameters (may be re-used by clicking 'Import' above):
```

```
Title = Untitled WebRun calculation
n spatial dimensions = 2
                r min = 0.0r max = 25.0
                   dr = 1.0z \text{ min} = -04.0z max = +04.0dz = 0.2x \text{ min} = -20.0x max = +20.0dx = 1.0y \text{ min} = -20.0y_{max} = +20.0dy = 1.0p Ekin grid = Ekin
                p_{min} = 1000p_{max} = 4000p factor = 1.3
             Ekin min = 1.0e1Ekin max = 1.0e8Ekin factor = 1.3gamma_{rays} = 1pi0 decay = 3
        IC isotropic = 1IC_{anisotropic} = 0bremss = 1interaction mode = 0E gamma min = 100
         E gamma max = 1.0e6E gamma factor = 1.5ISRF_factors = 1.0, 1.0, 1.0the search of the search of the
```
### **MAPCUBE files produced with GALPROP**

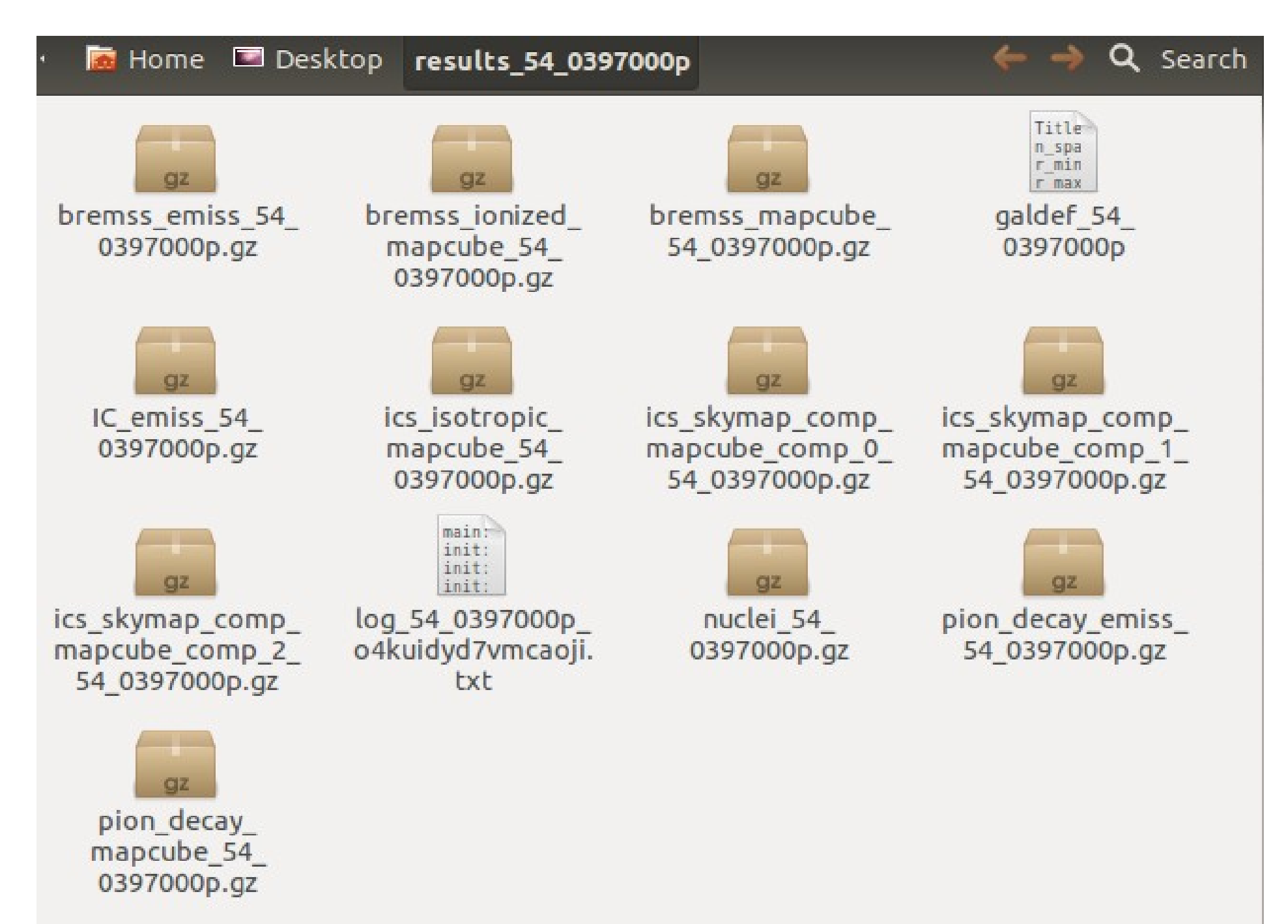

### How to run the GALPROP WebRun using the galdef files

Con

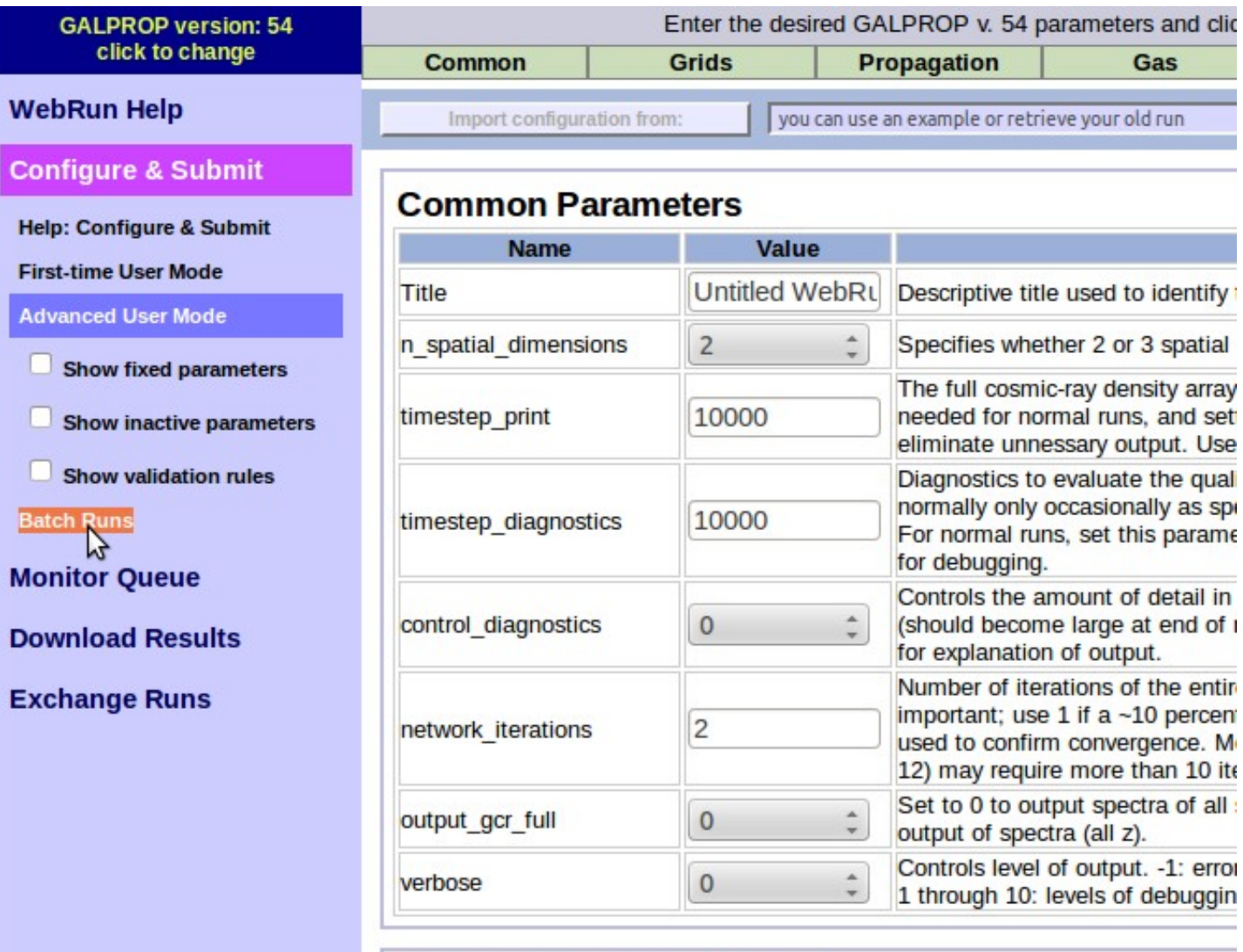

#### **Energetic and Spatial Grids**

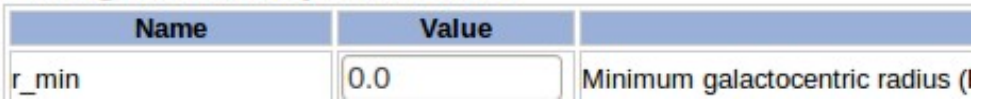

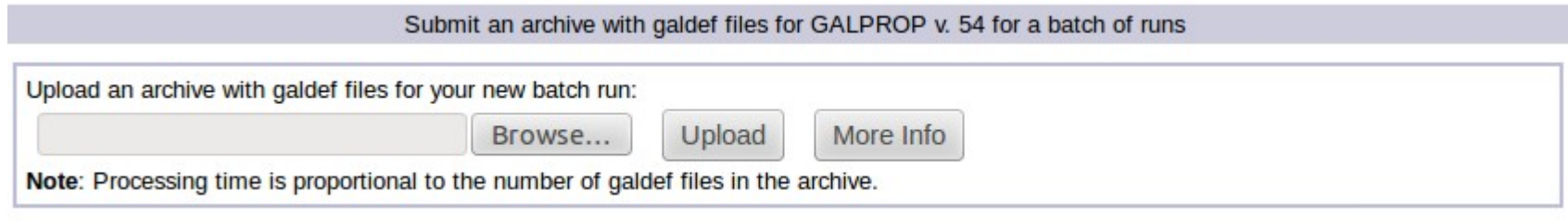

#### **Fermi-LAT Observations of the Diffuse γ-Ray Emission: Implications for Cosmic Rays and the Interstellar Medium by Ackermann et al. 2012, ApJ, 750, 3**

The parameter files of the GALPROP models used in this paper are available in the supplementary material to this paper available in the online journal. These give a precise definition of the models used which can be reproduced as required.

### **http://galprop.stanford.edu/PaperIISuppMaterial/**

How to include MapCube files in a xml source model before performing likelihood analysis of the Fermi-LAT data

```
<source name="SOURCE_NAME" type="DiffuseSource">
<spectrum type="ConstantValue">
<parameter free="1" max="10.0" min="0.0" name="Value" 
scale="1.0" value="1.0"/>
</spectrum>
<spatialModel file="MAPCUBE.fits" type="MapCubeFunction">
<parameter free="0" max="1000.0" min="0.001" 
name="Normalization" scale="1.0" value="1.0"/>
</spatialModel>
</source>
```
 If you use the GALPROP WebRun, please acknowledge by citing the GALPROP webpage and GALPROP publications

GALPROP team:

Seth Digel Guðlaugur Jóhannesson Igor Moskalenko Elena Orlando Troy Porter Andrew Strong Andrey Vladimirov

**http://galprop.stanford.edu/contact.php**